מדור בחינות

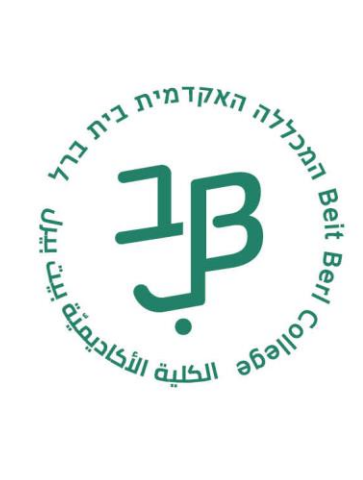

## הגשת בקשה להיבחנות בקמפוס

הבחינות בקמפוס יתקיימו בכיתת מחשבים. להלן הסבר כיצד להגיש בקשה להיבחן במכללה:

.1 דרך המידע האישי בוחרים **אפשרויות נוספות**

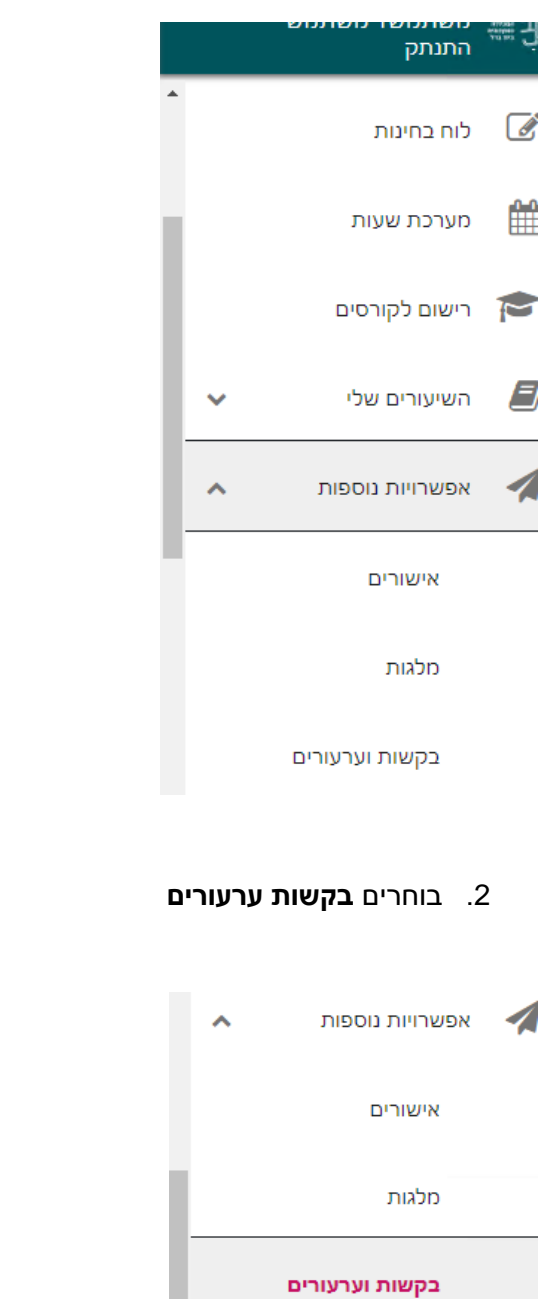

shirma@beitberl.ac.il | Tel +972-9-7476303 | 09-7476303 לל. המכללה האקדמית בית ברל Beit Berl College 4490500 www.beitberl.ac.il

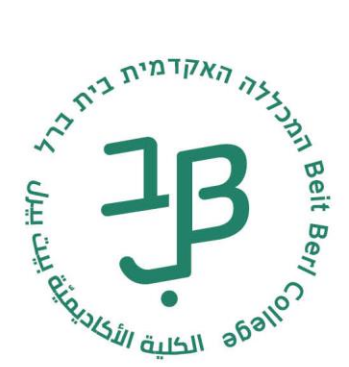

## מדור בחינות

.3 בוחרים **באפשרויות הגשה** – **בקשה להיבחנות בקמפוס**

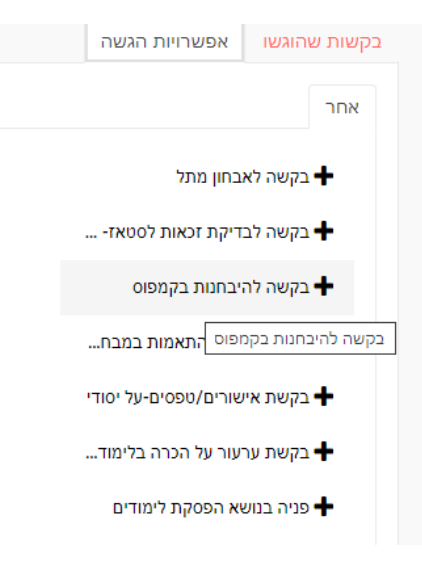

.4 לאחר מכן, בוחרים את **הקורס המבוקש** ומגישים את הבקשה.

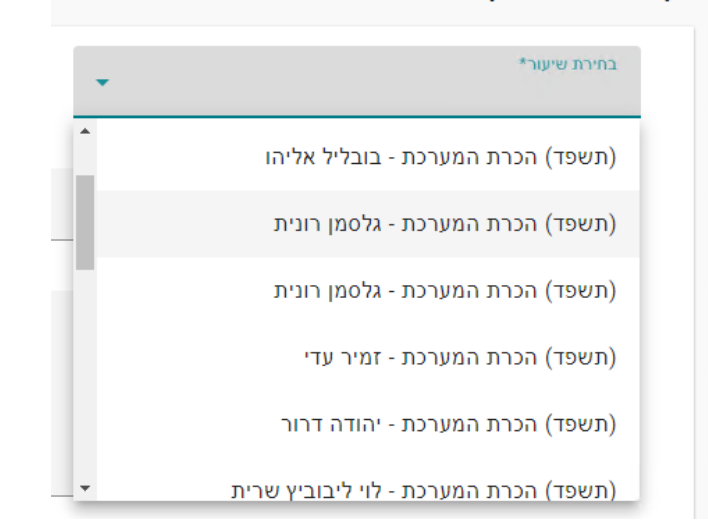

## בהצלחה!!

shirma@beitberl.ac.il | Tel +972-9-7476303 | 09-7476303 לל. המכללה האקדמית בית ברל Beit Berl College 4490500 www.beitberl.ac.il

## בקשה להיבחנות בקמפוס